## Automating SOLIDWORKS 2023 Using Macros

A guide to creating VSTA macros using the Visual Basic.NET Language

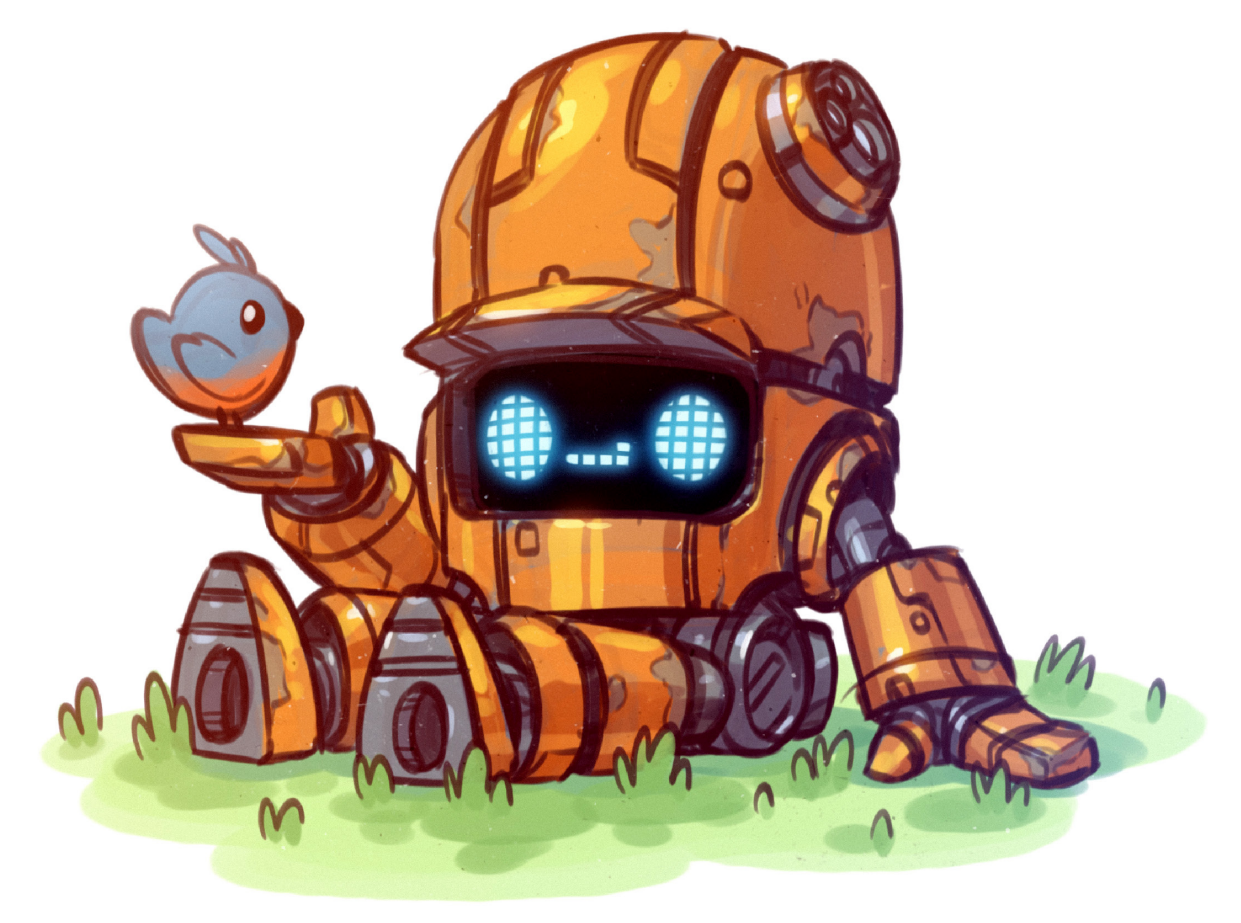

Mike Spens

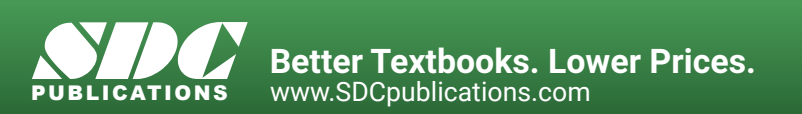

## Visit the following websites to learn more about this book:

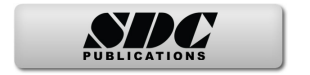

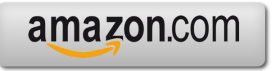

Google books

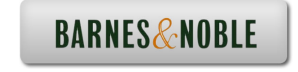

## **Table of Contents**

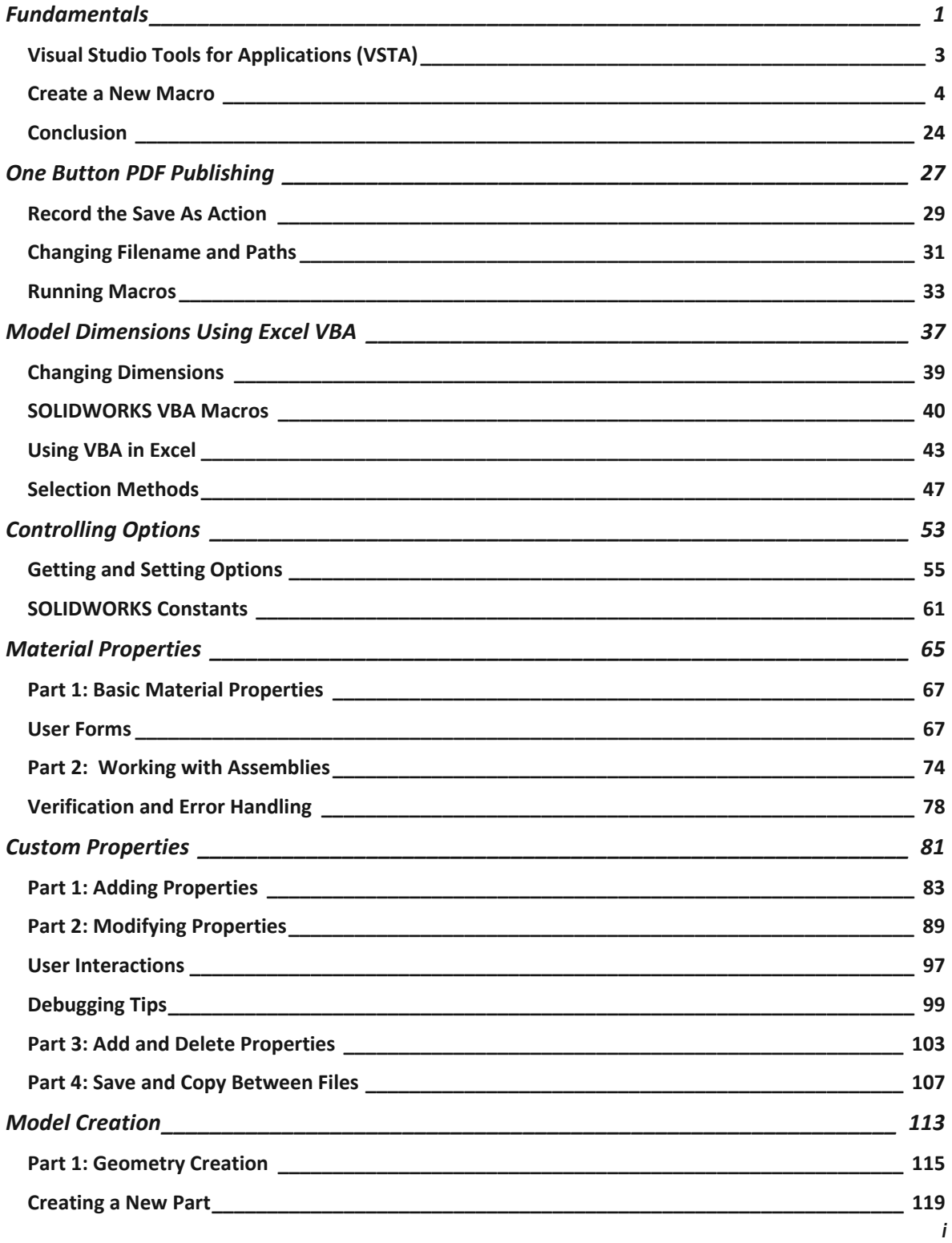

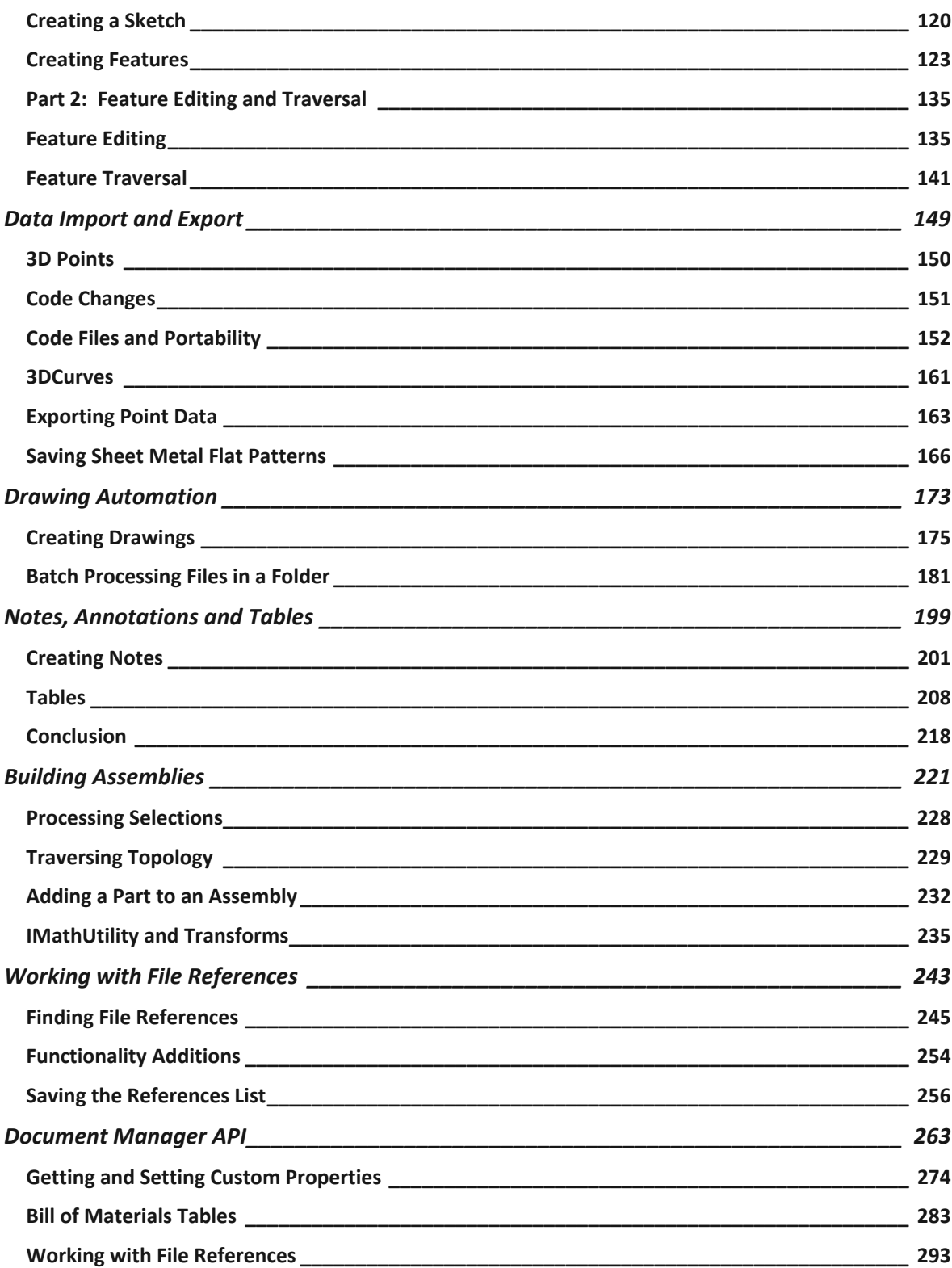

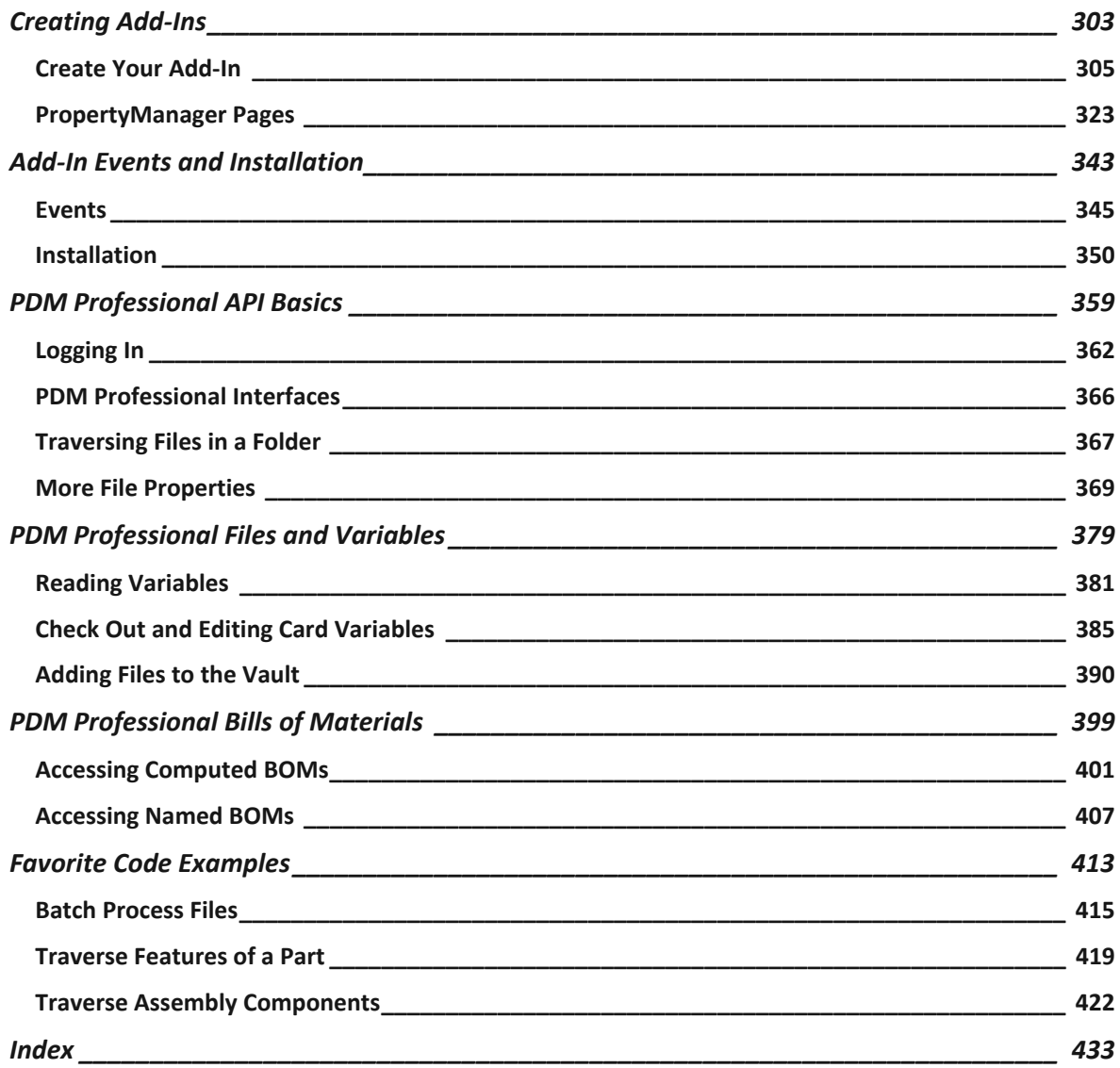